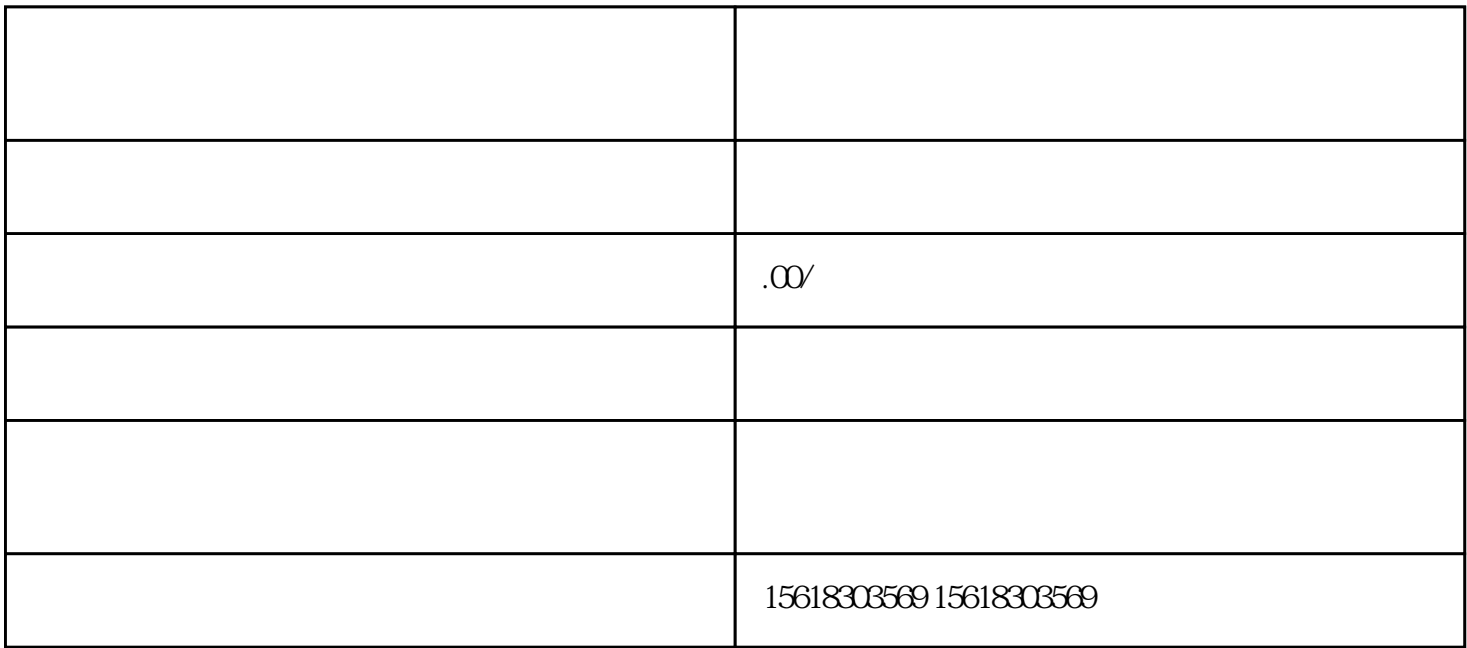

中国**,** 

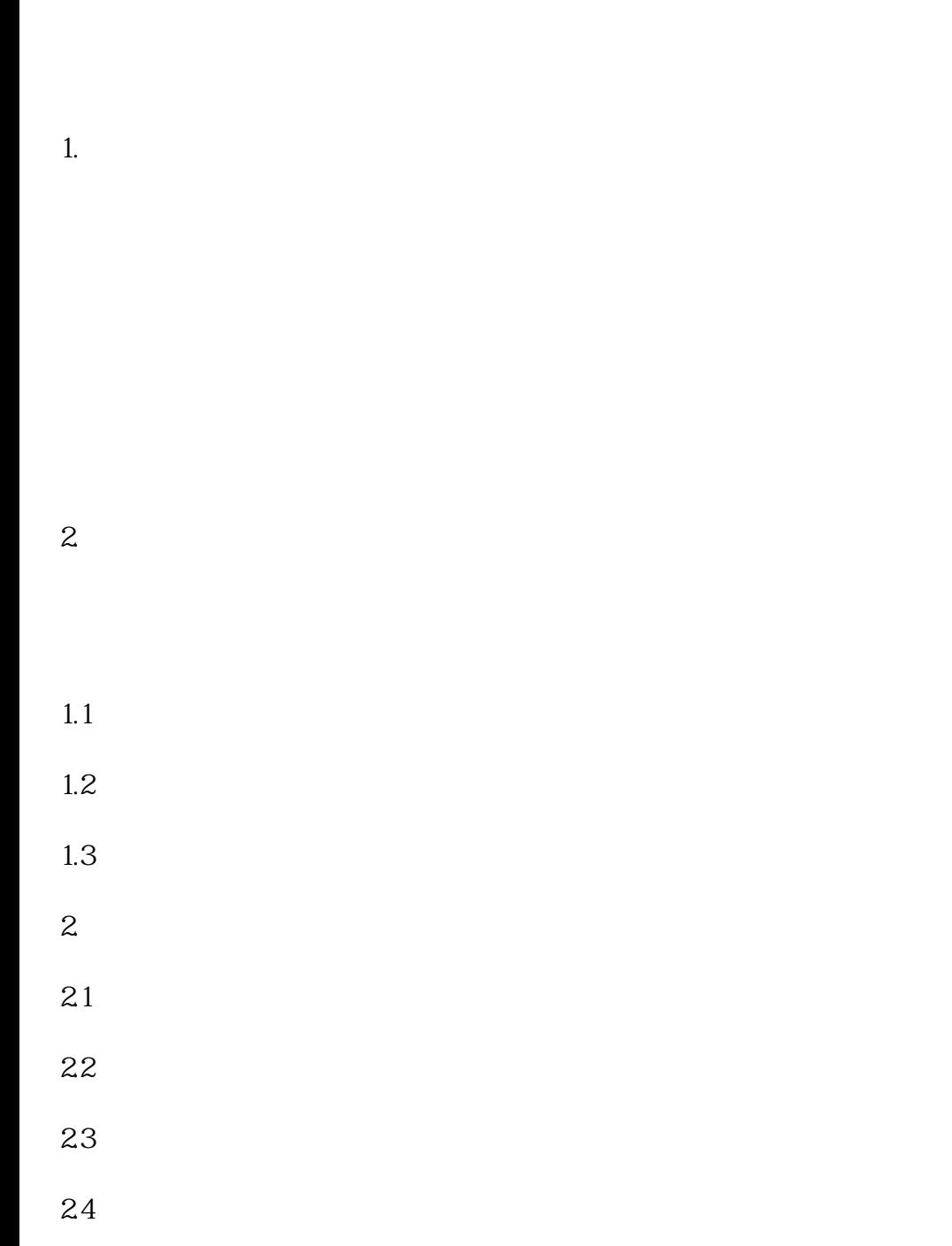

贰、特许人已对某一商标进行过商业特许经营备案,对于其新注册的商标是否需要重新做特许经营备案-

- $25$
- $26$

 $\frac{1}{5}$ ,  $\frac{5}{5}$ ,  $\frac{10}{10}$ 

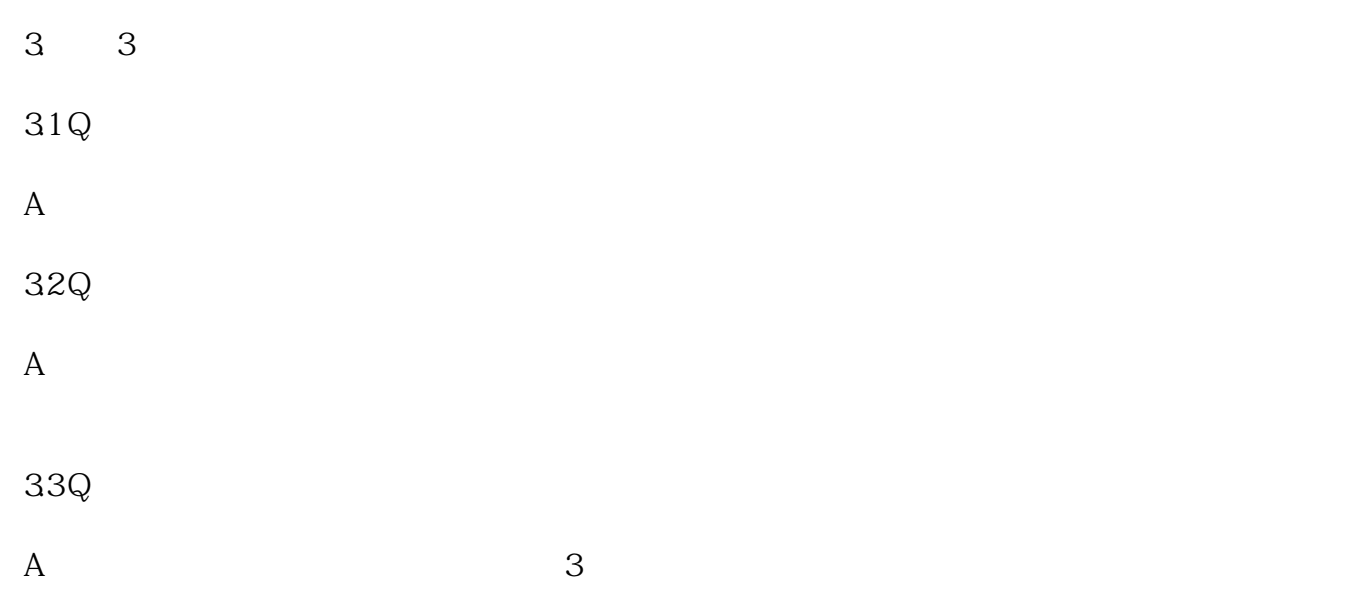